# **Katello - Bug #15896**

# **Tomcat configuration should only be bound to localhost**

07/29/2016 10:19 AM - Stephen Benjamin

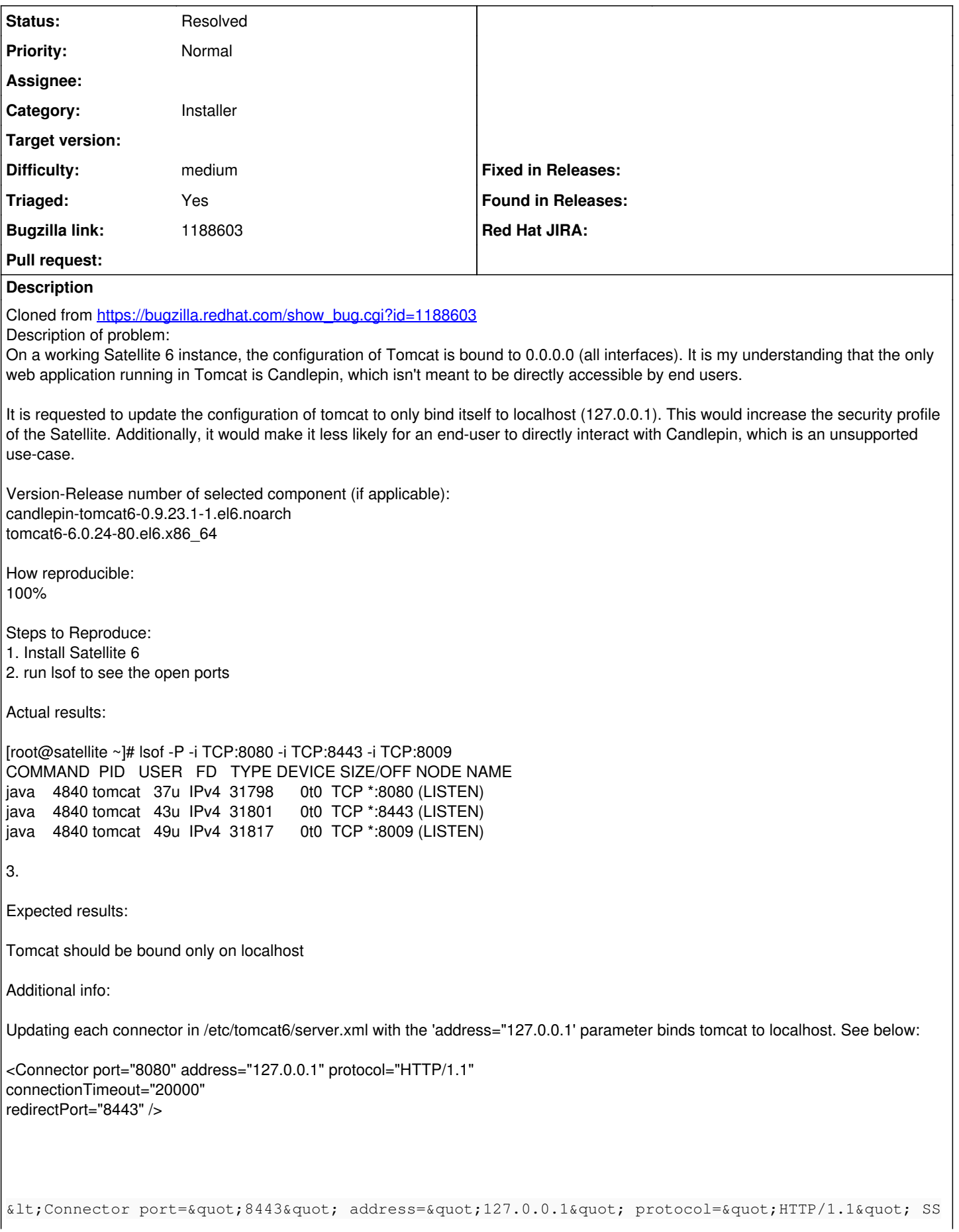

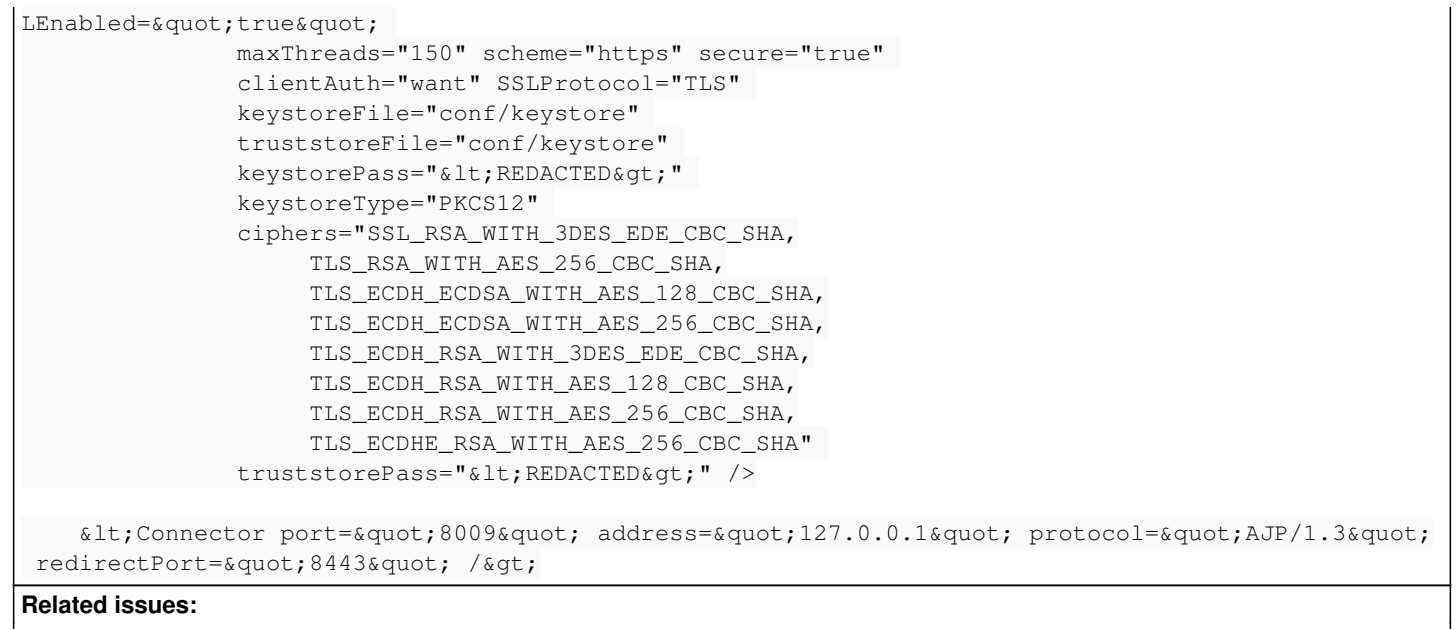

#### **History**

#### **#1 - 07/29/2016 10:19 AM - Stephen Benjamin**

*- Subject changed from Tomcat configuration of Red Hat Satellite 6 is bound to all interfaces and should only be bound to localhost to Tomcat configuration should only be bound to localhost*

Related to Installer - Feature #28922: Switch Candlepin to listen on localhos... **Closed Closed** 

#### **#2 - 08/10/2016 01:42 PM - Justin Sherrill**

- *translation missing: en.field\_release set to 114*
- *Difficulty set to medium*

### **#3 - 08/10/2016 01:42 PM - Justin Sherrill**

*- Difficulty changed from medium to easy*

## **#4 - 11/02/2017 07:45 PM - Chris Roberts**

*- Assignee set to Chris Roberts*

#### **#5 - 11/02/2017 08:17 PM - The Foreman Bot**

- *Status changed from New to Ready For Testing*
- *Pull request https://github.com/Katello/puppet-candlepin/pull/88 added*

#### **#6 - 07/02/2018 09:00 PM - Chris Roberts**

- *Status changed from Ready For Testing to New*
- *Assignee deleted (Chris Roberts)*
- *Difficulty changed from easy to medium*
- *Pull request deleted (https://github.com/Katello/puppet-candlepin/pull/88)*

#### **#7 - 08/09/2023 11:17 AM - Ewoud Kohl van Wijngaarden**

- *Status changed from New to Closed*
- *Triaged set to No*

#### This is done in  $\frac{128922}{5}$ .

#### **#8 - 08/09/2023 11:17 AM - Ewoud Kohl van Wijngaarden**

*- Related to Feature #28922: Switch Candlepin to listen on localhost and Katello to communicate via localhost added*

#### **#9 - 08/09/2023 05:46 PM - Partha Aji**

*- Status changed from Closed to Resolved*

- *Target version deleted (Katello Backlog)*
- *Triaged changed from No to Yes*